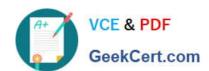

# HPE2-T37<sup>Q&As</sup>

Using HPE OneView

## Pass HP HPE2-T37 Exam with 100% Guarantee

Free Download Real Questions & Answers PDF and VCE file from:

https://www.geekcert.com/hpe2-t37.html

100% Passing Guarantee 100% Money Back Assurance

Following Questions and Answers are all new published by HP Official Exam Center

- Instant Download After Purchase
- 100% Money Back Guarantee
- 365 Days Free Update
- 800,000+ Satisfied Customers

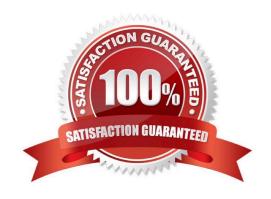

### https://www.geekcert.com/hpe2-t37.html

2024 Latest geekcert HPE2-T37 PDF and VCE dumps Download

#### **QUESTION 1**

Which parameters can be defined in a server profile template for HPE Synergy Compute Modules? (Select two.)

- A. partition layout for servers running Linux.
- B. IL0 IPv4 or IPv6 address.
- C. local storage and BIOS settings.
- D. NIC teaming setup at OS level.
- E. network and storage connectivity.

Correct Answer: CE

#### **QUESTION 2**

After replacing a failed Compute Module, you notice the server profile Is not automatically assigned to the replaced server hardware. What can cause this issue?

- A. ILO firmware of the replacement server is different than firmware in broken server.
- B. Server profile affinity is configured to Device Day + server hardware.
- C. The enclosure group has to be updated to match the original enclosure group.
- D. The replacement server has more memory or CPUs than broken machine.

Correct Answer: A

#### **QUESTION 3**

Which statement about HPE OneView Global Dashboard is true?

A. It is an application that can be installed on Windows or Linux system that will provide automated discovery of HPE OneView instances

- B. It is a plugin to HPE Oneview that will allow integration of HPE oneView with VMware management and monitoring components
- C. It is a virtual appliance that can aggregate health and inventory information from multiple HPE OneView appliances or HPE Composers
- D. It is a plugin to vCenter Server that will allow management of the components added to HPE Oneview from vCenter server interface

Correct Answer: C

## https://www.geekcert.com/hpe2-t37.html

2024 Latest geekcert HPE2-T37 PDF and VCE dumps Download

#### **QUESTION 4**

Which statement about a Logical Enclosure for HPE BladeSystem is Hue?

- A. A logical enclosure can have between 1 to 5 HPE BladeSystem c7000 enclosures.
- B. A logical enclosure must be created only for monitored HPE BladeSystem C700O enclosures.
- C. A logical enclosure is created automatically, and it is always based on a single enclosure.
- D. A logical enclosure can contain a mix of HPE BladeSystem c7000 and C3000 enclosures.

Correct Answer: C

#### **QUESTION 5**

Which statement about M-LAG setup is true?

- A. When combined with IRF, M-LAG will allow you to aggregate ports coming from clustered HPE Synergy Virtual Connect modules.
- B. M-LAG for HPE Synergy can be either single-homed or multi-homed, while for HPE BladeSystem only single-homed.
- C. sFLOW cannot be enabled if M-LAG is configured between HPE Synergy Virtual Connect modules in the same frame.
- D. M-LAG has to be defined manually for HPE BladeSystem, but it is automatically configured for HPE Synergy.

Correct Answer: A

HPE2-T37 PDF Dumps

**HPE2-T37 Practice Test** 

**HPE2-T37 Study Guide**